# **Travailler l'oral avec l'aide du numérique**

- Numérique - Usage du numérique -

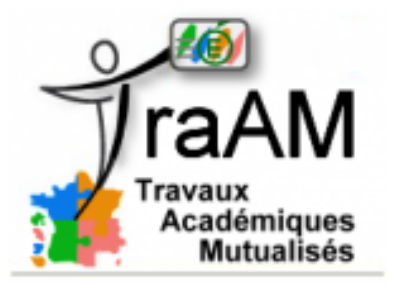

Date de mise en ligne : mardi 31 mars 2015

**Copyright © Lettres & Langues et Cultures de l'Antiquité - Tous droits**

**réservés**

### Sommaire

- Remarques initiales
- Projet pédagogique
- Remarques pratiques
- [Scénario pédagogiq](http://lettres-lca.enseigne.ac-lyon.fr/spip/spip.php?page=article_pdf&id_article=234#outil_sommaire_0)ue et (...)

Lors[que l'on parle d'oral en](http://lettres-lca.enseigne.ac-lyon.fr/spip/spip.php?page=article_pdf&id_article=234#outil_sommaire_2) cours de Lettres au lycée, on pense tout de suite à l'oral des EAF qui correspond à un oral [de restitution de connaissance](http://lettres-lca.enseigne.ac-lyon.fr/spip/spip.php?page=article_pdf&id_article=234#outil_sommaire_3)s. Cependant, c'est aussi une vision restrictive de l'oral en cours de Littérature.

L'oral se situe à la source de la littérature depuis Orphée et Homère, source de la poésie. La frontière entre sphère musicale et sphère littéraire peut être d'ailleurs très ténue et nos élèves ont davantage les écouteurs sur les oreilles qu'un livre en main. L'oral peut donc être ainsi une porte d'entrée vers la littérature, une entrée connue pour les emmener vers l'inconnu.

En pointant Orphée, Homère et la sphère musicale émerge la question poétique. Ma réflexion a commencé pendant les vacances d'avril 2014 : il me restait une séquence à faire sur la poésie pour terminer l'année scolaire avec deux classes de seconde. Mon choix s'est porté sur l'esthétique surréaliste. Au terme de cette année scolaire, ma pensée a poursuivi son chemin et j'ai commencé l'année scolaire avec des 2nde autour du surréalisme. Aujourd'hui, le travail se poursuit toujours : mes élèves de 2nde ont enregistré un audio-livre de Pauca Meae disponible à l'adresse suivante :

http://www.lyceecharliechaplin.com/index.php/la-vie-au-lycee/les-travaux-des-eleves/331-livre-audio-pauca-meae

Ce travail autour du surréalisme est donc le début d'une plus longue réflexion didactique encore imparfaite et [inachevée aujourd'hui.](http://www.lyceecharliechaplin.com/index.php/la-vie-au-lycee/les-travaux-des-eleves/331-livre-audio-pauca-meae)

### **Remarques initiales :**

- **Pourquoi le surréalisme ?** Le surréalisme est intéressant par nature pour nos élèves car il est en premier lieu difficile d'accès. Il faut accepter de lâcher prise, de renoncer au « savoir » et à la raison.
- **Pourquoi cette démarche ?** Nos élèves ont tendance dans notre système à se focaliser sur ce qu'ils ne comprennent pas. Ils regardent le verre à moitié vide. Combien de fois nos élèves nous interrogent-ils sur un mot incompris dans un texte après la première lecture comme si tout le sens reposait sur ce terme ? Je souhaitais ainsi les forcer à écouter vraiment les textes et à s'ouvrir à eux.
- **Avec qui ?** En 2013-2014, ce projet a été mené avec deux classes d'élèves de 2nde relativement difficiles. Ces classes inversaient la courbe de Gauss : pas de tête de classe, une moyenne générale annuelle autour de 8. Les deux classes étaient toutes deux sympathiques mais difficiles à motiver. En 2014-2015, je n'ai qu'une classe de 2nde au profil différent : moitié européenne dont 1/3 3ème langue chinois, une moitié plus faible. Néanmoins, il y a une bonne dynamique de groupe et ils sont très réactifs. Le projet a donc été testé avec des classes différentes et des réactions différentes.

#### **Projet pédagogique**

- **Une séquence autour de cinq poèmes surréalistes** (thème commun : le rêve). Eluard (Dans le cylindre des tribulations, La terre est bleue et La Dame de carreau) et Desnos (Un jour qu'il faisait nuit, J'ai tant rêvé de toi). Le choix du corpus s'est fait non seulement à partir de mes inclinations ; j'ai cherché la plus grande hétérogénéité de texte possible.
- **Objectif pédagogique** : Au cours de la séquence, les élèves ont tous fait une lecture analytique, celle du poème choisi.Il s'agissait en fin de 2nde de consolider les acquis du commentaire composé et d'amener les élèves à construire eux-mêmes une explication orale. Endébut de 2nde, il s'agissait de découvrir l'analyse et l'interprétation des textes,d'avoir une première approche du commentaire composé.
- **Et l'oral ?** L'oral se décline autour de différents axes : la restitution de connaissances (proche de l'oral EAF), l'expression personnelle, l'écoute et la lecture. Je souhaitais travailler ces différents pôles dans la séquence.

**Oral 1 : l'écoute.** Le support papier a été supprimé en premier temps et les poèmes ont été uniquement écoutés.

**Oral 2 : L'expression personnelle**. A la manière d'une chronique radio, je souhaitais que les élèves s'expriment librement sur le texte sans avoir peur de se tromper.

**Oral 3** :**La restitution de connaissances**. Au terme du travail d'analyse, il s'agit de l'expliquer à l'oral. Les élèves ont alors découvert que l'oral pour les EAF devait se travailler...

**Oral 4 : la lecture**. La bonne lecture d'un texte ne peut se faire que lorsque le texte est compris. Il s'agissait alors de placer l'élève en position de spécialiste et de lui demander de le mettre en voix.

### **Remarques pratiques :**

**Groupe** : Mon lycée propose des cours de module en 2nde (1/2 groupe) qui ont été exploités au maximum. Les heures en classe entière ont amené à la réorganisation géographique de l'espace de la classe.

**Matériel** : Les cours de module ont eu lieu en salle informatique (1 ordinateur par élève) et chaque élève disposait d'un casque doté d'un micro (achetés par l'équipe de Lettres dans mon lycée). Le logiciel gratuit AUDACITYa été installé sur les ordinateurs.

**Internet et droit à la voix :** En 2014, le site SOUNDCLOUD a été utilisé : il offre de réelles poss[ibilités](http://audacity.sourceforge.net/?lang=fr) pédagogiques. Cependant, il pose aussi la question du droit à la voix, du document public. Cette année, je me suis concentrée sur les possibilités, encore balbutiantes, offertes par l'ENT de mon lycée.

## **Scénario pédagogique et réalisations d'élèves**

**Projet :**

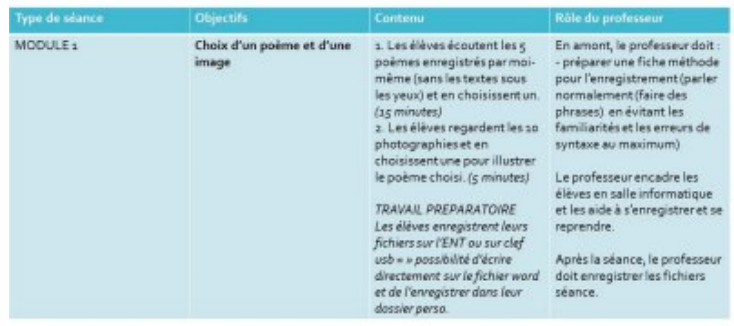

Document 1 :Extrait de ma feuille de route septembre 2014-2015 Séquence 1. A

### **Réalisations d'élèves.**

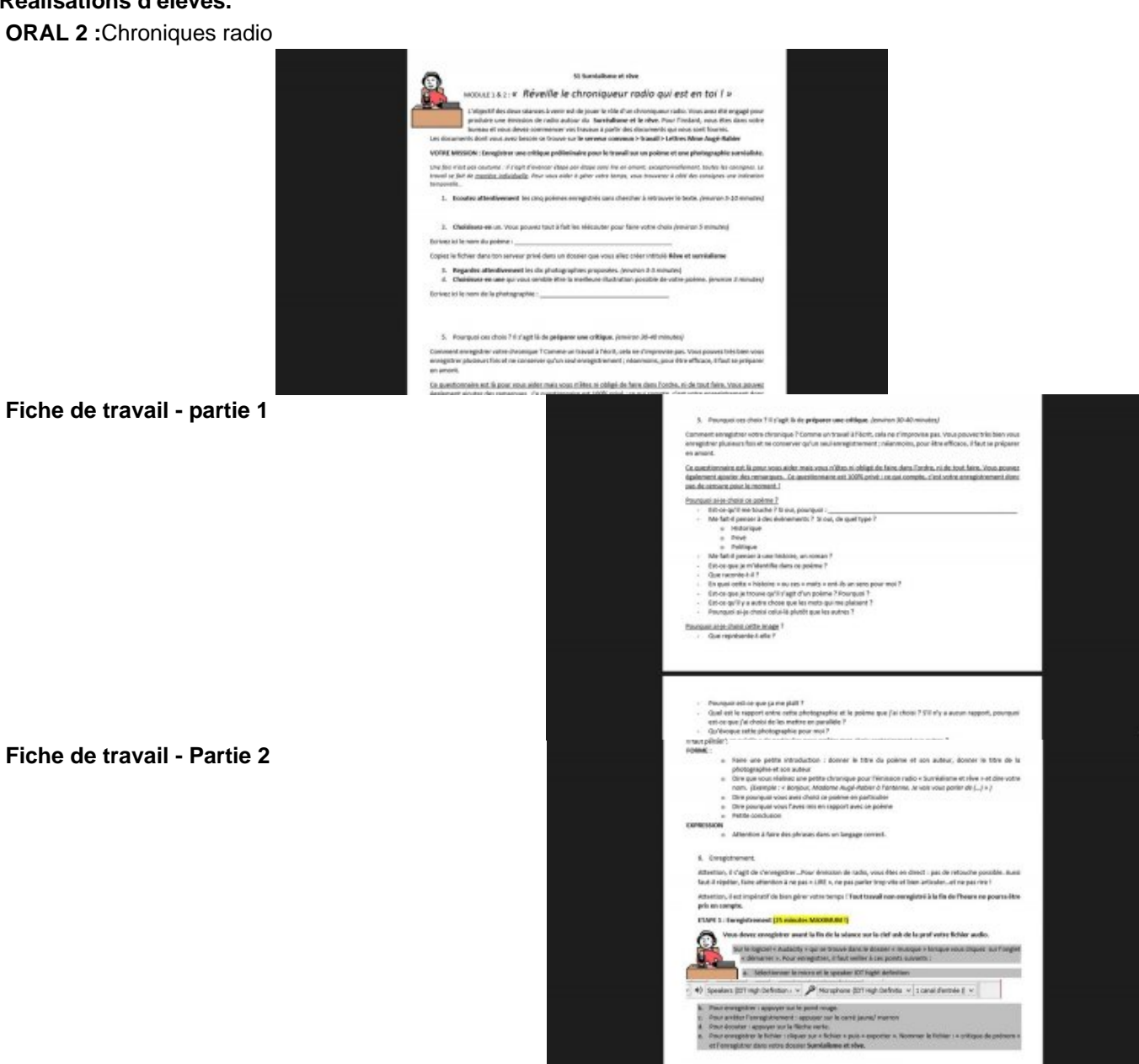

### **Fiche de travail - Partie 3**

Doc 2 : Extrait de la fiche de travail pour la séance en module.

Bilan de ce travail : de bonnes intuitions, une certaine naïveté, une fraîcheur dans leur regard également malgré bien sûr quelques erreurs (lexique et procédés).

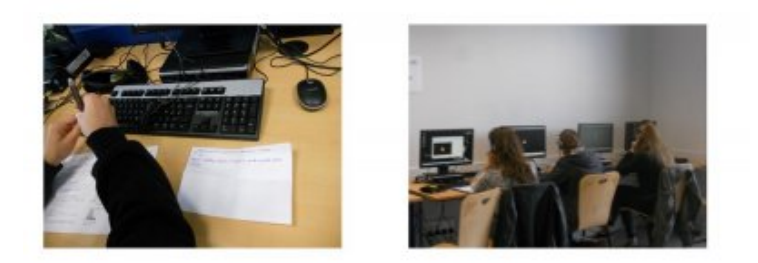

Doc 3 : photos prises en juin 2014 lors de la première séance de travail.

**ORAL 3** :Restitution de connaissances

Cet oral n'a eu lieu qu'en juin 2014.Les commentaires ont été enregistrés par sous-parties dans les tous derniers cours de l'année. Le résultat est mitigé : difficulté à réunir les élèves dans une fin d'année marquée par un grand absentéisme après conseil de classe, productions mitigées...Elles ont surtout permis de faire un bilan avec les élèves présents pour faire une fiche d'auto-évaluation pour leur 1ère.

Doc 3 : Exemple d'un travail monté sur le site thinglink :

http://www.thinglink.com/scene/531415347434094593

Doc 4 : Extrait de ma feuille route en septembre 2014 : Comment mener les explications de texte par groupe dans la [classe ?](http://www.thinglink.com/scene/531415347434094593)

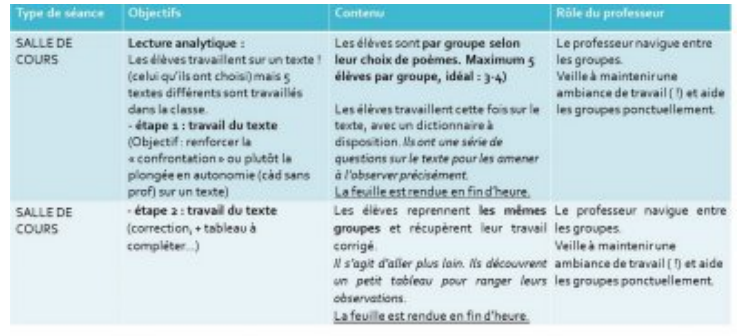

Doc 5 : Photos prises en juin 2014 lors d'une séance de travail du texte

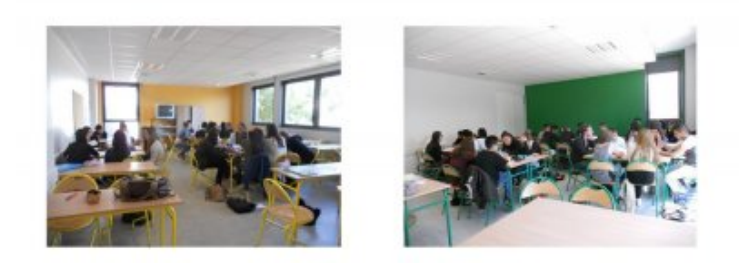

#### **ORAL 4 :**Lecture des poèmes.

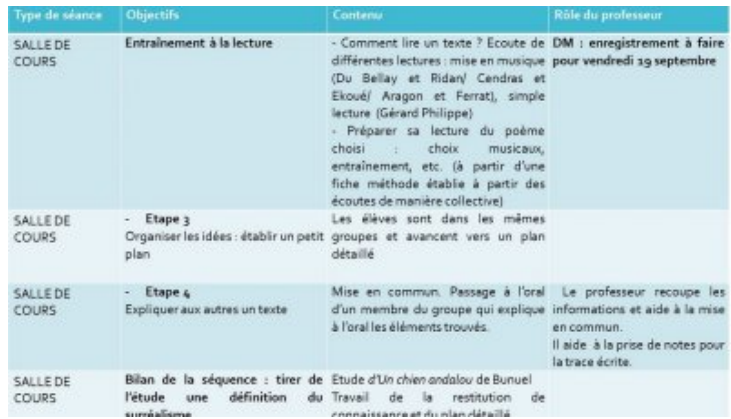

Doc 6 : Extrait de ma feuille de route en septembre 2014. : Comment préparer la lecture après l'analyse des textes ?

### Doc7 et 8

- Dans le cylindre des tribulations de Yassine B. <div class='spip\_document\_434 spip\_documents spip\_documents\_center media audio' id='media\_434\_38657'><audio id="audio\_434\_38657" controls preload="none" width="350" style="width:350px;height:24px"> <param name='page' value='article\_pdf' /> <param name='id\_copie' value='' /><param name='class' value='' /><param name='idart' value='233' /> **Dans le cylindre des tribulations**
- La Dame de carreau de Corentin L. <div class='spip\_document\_433 spip\_documents spip\_documents\_center media audio' id='media\_433\_22319'><audio id="audio\_433\_22319" controls preload="none" width="350" style="width:350px;height:24px"> <param name='page' value='article\_pdf' /><param name='id\_copie' value=" /><param name='class' value='' /><param name='idart' value='233' /> **La dame de carreau**

**Bilan** : C'était quelque chose de très enrichissant pour les élèves et surtout pour moi : (re)découverte des talents de mes élèves, au-delà de l'exercice composé des épreuves du bac. Impression d'avoir « fait de la poésie » en classe. La séance d'écoute des « meilleures » réalisations était une séance d'écoute agréable avec les élèves qui étaient fiers d'eux et s'applaudissaient.